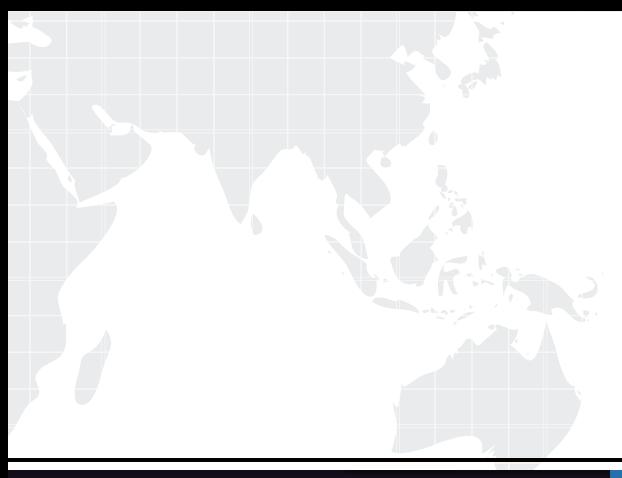

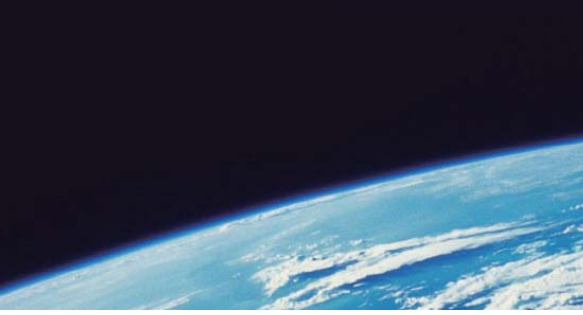

# **ITTEST QUESTION & ANSWER**

Guías de estudio precisos, Alta tasa de paso!

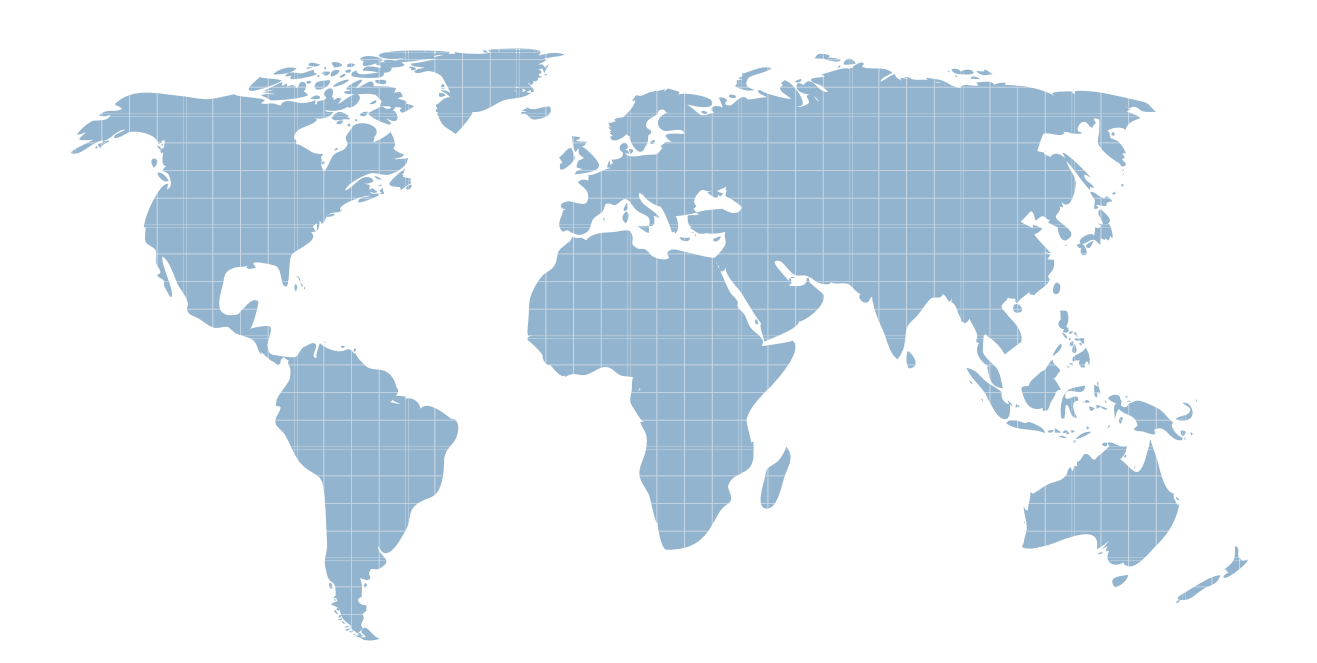

Ittest ofrece información actualizada de forma gratuita en un año!

http://www.ittest.es/

# **Exam** : **COG-320**

# **Title** : IBM Cognos Xcelerator and Advisor V.9

# **Version** : DEMO

1.You try to access IBM Cognos Express Manager or the Welcome to IBM Cognos Express page from the Start menu or by entering a URL and the message shown below is displayed: SDK-ERR-0088 The IBM Cognos Express service is currently unavailable. Why does this happen?

A. The Cognos Express user has not signed in yet.

B. This error occurs if your database is not running and Content Manager attempts to connect to the content store. The content of the content of the content of the content of the content store.

- C. The Xcelerator server is not running.
- D. Either the dispatcher or Informix is not running.

# **Answer: D**

2.In Xcelerator, a system administrator wants to verify changes that were saved to disk for the Sales Plan cube. Where would this information be located?

- A. tm1s<timestamp>.log
- B. tm1admsrv.log
- C. TM1s.log
- D. cogserver.log

# **Answer: A**

3.What is the initial content of a package created through Data Advisor?

- A. a cube reference called Default Analysis
- B. a data source called Default Analysis
- C. an Xcelerator view called Default Analysis
- D. an Advisor view called Default Analysis

# **Answer: D**

4.What happens if you click the Analyze icon in Data Advisor for an analysis definition which has been successfully processed on a previous occasion?

- A. The cube is re-created.
- B. The package is re-created.
- C. The data source is republished.
- D. The default view is re-created.

# **Answer: A**

5.Which statement is true when configuring ODBC connections for the Advisor server?

A. The ODBC data source for the Advisor server must have the name to the relational database and the IBM Cognos Express Data Advisor client requires both the relational database name and link.

B. The ODBC data source for both the Advisor server and the IBM Cognos Express Data Advisor client must have the same name and link to the relational database.

C. The ODBC data source for the Advisor server and the IBM Cognos Express Data Advisor client must have a different name but identical link to the relational database.

D. The ODBC data source for the Advisor server must have the name and link to the relational database and the IBM Cognos Express Data Advisor client only requires the relational database name. The contract of the contract of the contract of the contract of the contract of the contract of the contract of the contract of the contract of the contract of the contract of the contract of the contract of the cont

**Answer: B**

The safer , easier way to help you pass any IT exams.

6.Which two dimensions already exist when opening the "Create Dimensions" pane for the first time in Data Advisor? (Choose two.)

- A. Measures
- B. Values
- C. Time
- D. Currency

#### **Answer: BC**

7.A user launches Data Advisor and configures a valid analysis definition. Which prompt appears when the user clicks the Analyze icon?

- A. The user is prompted to log on to Advisor.
- B. The user is prompted to confirm the start of the analyze process.
- C. The user is prompted to specify the location of the package.
- D. The user is prompted to enter a name for the analysis definition.

#### **Answer: A**

8.Which dimension is required when publishing a analysis definition in Data Advisor?

- A. time dimension
- B. values dimension
- C. scenario dimension
- D. exception dimension

#### **Answer: B**

9.In Data Advisor, which color indicates a recursive relationship?

- A. red
- B. green
- C. yellow
- D. blue

#### **Answer: B**

10.Which two statements apply to Data Advisor's built-in intelligence while creating relationships? (Choose two.)

- A. Data Advisor will automatically convert mismatching data types.
- B. Data Advisor will highlight any target column that has an identical name as the source column.
- C. Data Advisor will automatically create relationships between columns with an identical name.
- D. Data Advisor will highlight fields of the same type.

#### **Answer: BD**

11.In Xcelerator, which three components of a rule's calculation statement are mandatory? (Choose three.)

- A. qualifier
- B. area definition
- C. terminator

## D. function

E. formula

# **Answer: BCE**

12.In which order do dimensions need to be added to a cube in Xcelerator to have text Items appear as text rather then numeric?

A. first Item

B. last Item

C. after the Measures dimension

D. before the Time dimension

### **Answer: B**

13.In Xcelerator, an administrator creates a new application (folder) within an existing application and then adds a reference to a cube to the new application. What happens if the administrator attempts to delete the new application?

A. An error message is displayed stating the application cannot be deleted because it still contains one or more references.

B. The new application, the reference and the cube are deleted.

C. The new application and the reference are deleted; the cube is not deleted.

D. The new application is deleted; the reference is now contained directly within the existing application.

### **Answer: C**

14.You are asked to build a Web-based planning model for the finance and sales teams. Members of the sales team may not be familiar with the account codes that were loaded into the account dimension, while the finance team is highly familiar with the account codes. How should you address this using Xcelerator?

A. Develop two similar but separate planning models, one for the finance team and the other for the sales team. The finance model will display account codes, while the sales model will display account descriptions.

B. Proceed with the development of the planning model using account codes as originally designed, but create a link within the application folder referencing account descriptions for the benefit of the sales team. The contract of the contract of the contract of the contract of the contract of the contract of the contract of the contract of the contract of the contract of the contract of the contract of the contract of th

C. Modify the Turbo Integrator process to load both account codes and descriptions. Then assign a string as the variable type for descriptions. This will ensure that alternative names for the account dimension are associated.

D. Modify the Turbo Integrator process to load both account codes and descriptions. Then assign an attribute type of "alias" to the descriptions. This will ensure that alternative names for the account dimension are associated.

### **Answer: D**

15.In Xcelerator, you need your rule to populate a cell when certain conditions are met, otherwise it should allow for values to be entered manually. Which two functions can be combined to achieve this? (Choose two.)

A. WHILE

- B. STET
- C. IF
- D. DB

#### **Answer: BC**

16.In Xcelerator, when setting up drill-through to a relational table, which notation is used to reference a context parameter (e.g., Product) in the query of the drill process?

- A. !Product
- B. %Product%
- C. [Product]
- D. ?Product?
- **Answer: D**

17.When creating a Turbo Integrator (TI) process in Xcelerator, what is the correct tab order to use?

A. Schedule > Advanced > Maps > Variables > Data Source

B. Data Source > Variables > Maps > Advanced > Schedule

- C. Data Source > Maps > Variables > Advanced > Schedule
- D. Maps > Variables > Data Source > Advanced >, Schedule

**Answer: B**

- 18.In Xcelerator, when should Load on Demand be used?
- A. When cubes are very sparse.
- B. When cubes are very dense.
- C. When cubes contain a high number of dimensions.
- D. When cubes are rarely used.

#### **Answer: D**

19.The budget process has been completed, submitted, and approved for this year. The administrator will need to move the approved numbers into a new cube using a Turbo Integrator process. What is the data source used in Xcelerator?

- A. ODBC
- B. View
- C. ODBO
- D. Subset
- **Answer: B**

20.To create a chore in Xcelerator, you must be a member of at least one of which two user groups? (Choose two.)

- A. Security
- B. Security Admin
- C. Admin
- D. Data Admin
- **Answer: CD**